### INDUSTRIAL PLUGS & SOCKET-OUTLETS **DECONTACTOR™ & BOXES**

EXPLOSION-PROOF PLUGS & SOCKETS MULTICONTACT CONNECTORS HIGH CURRENT PLUGS & SOCKETS HIGH TEMPERATURE

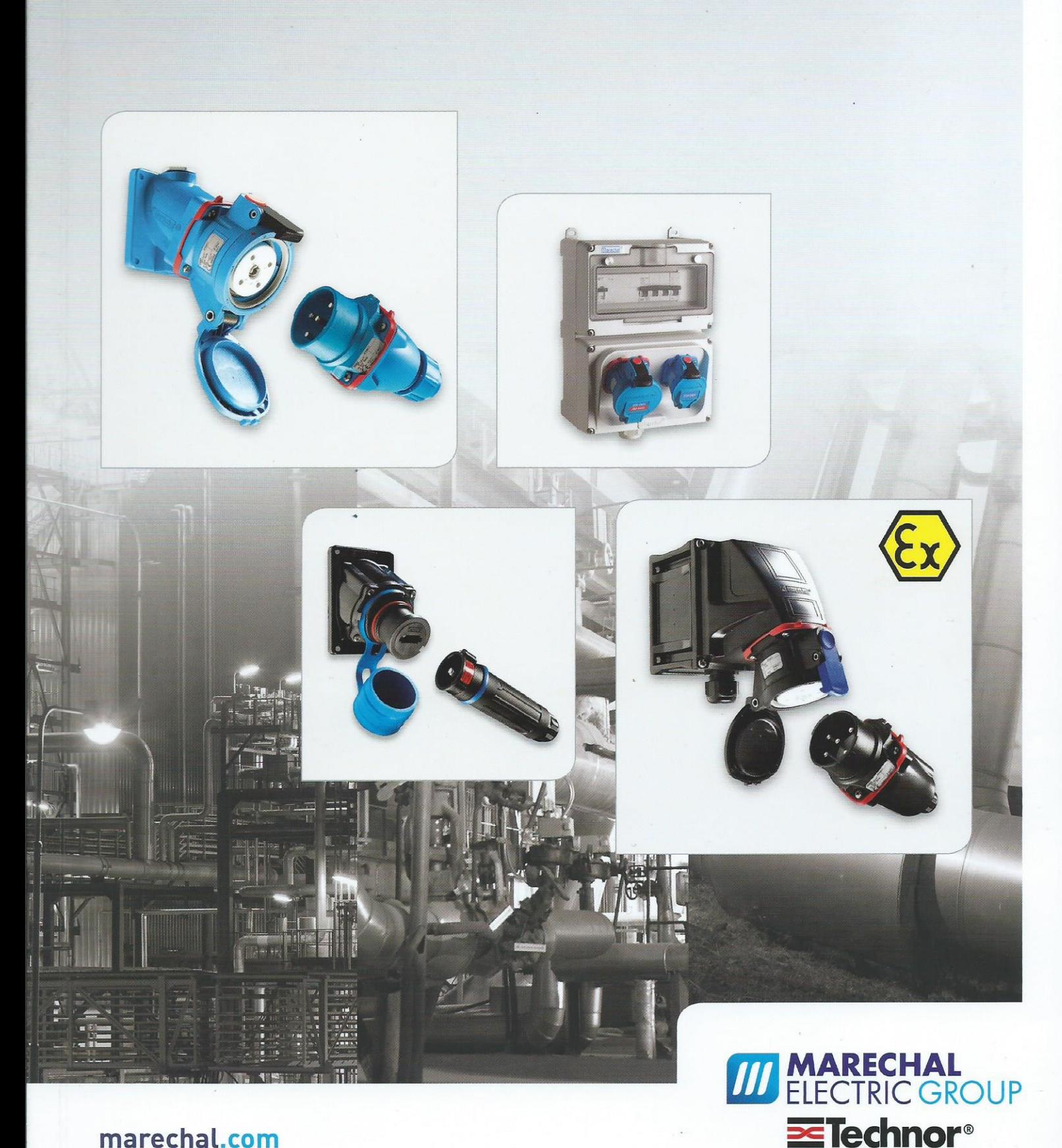

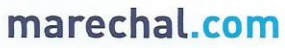

## TERMINOLOGY

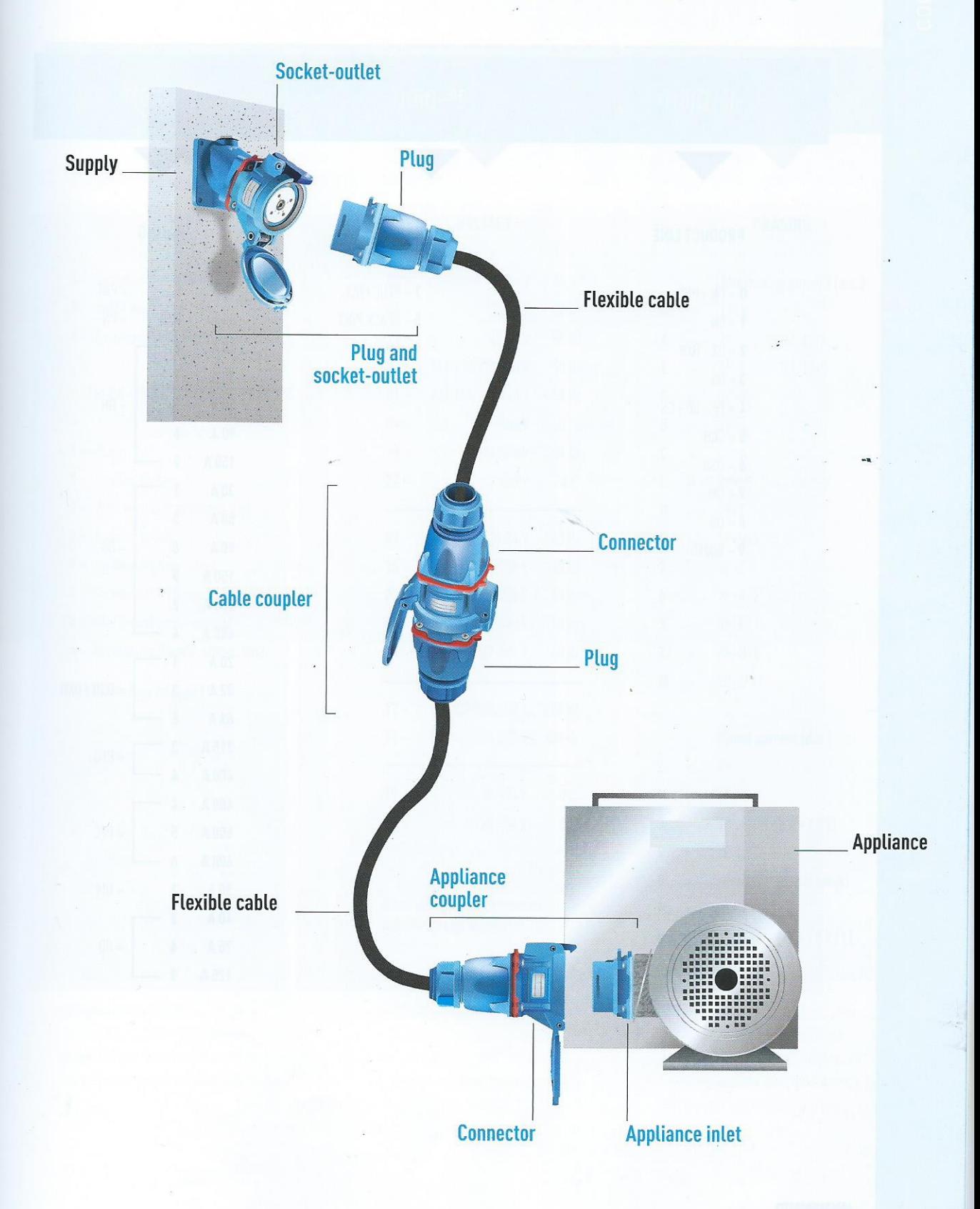

# DSN

#### **COMPACT AND WATERTIGHT DECONTACTORTM** 20 A / 32 A / 63 A

- > AUTOMATIC IP66/IP67 WATER-AND **DUST-TIGHT SEALING**
- $\triangleright$  AC-22 AND AC-23 BREAKING CAPACITY
- MPACT-RESISTANT GRP CASING

With sizes from 20 to 63 A, DSN decontactors are highly compact: a 63 A plug is only 83 mm in diameter. Once connected, the plug and socket is automatically IP66/IP67, the socket-outlet is also IP66/IP67 when the lid is closed.

#### **IP66/IP67 WATER- AND DUST-TIGHT**

The sealing IP66/IP67 (water jet and temporary immersion) is provided automatically without additional operation. The DSN is the ideal product for the food industry.

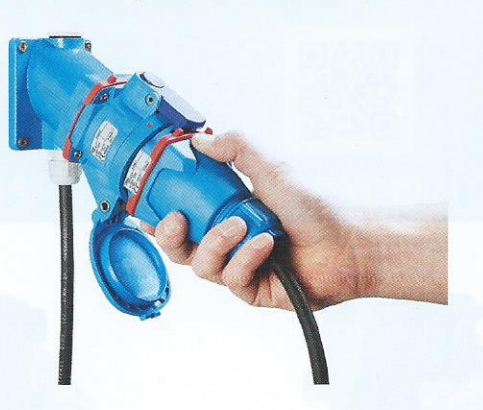

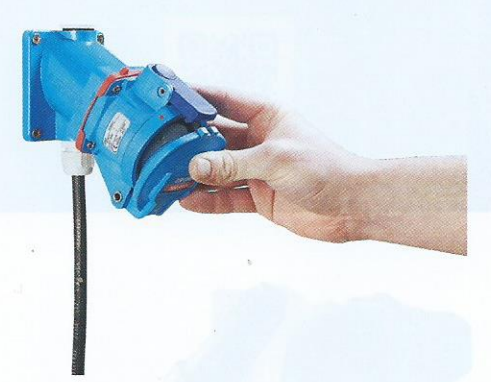

#### **MOUNTING: SWITCH SHOULD BE ON THE UPPER SIDE!**

The decontactor is a socket-outlet with integral switching. It does not need to be interlocked with a switch. The switch button is highlit for easier identification. When installing the socket-outlet, ensure the switch button is positioned upwards.

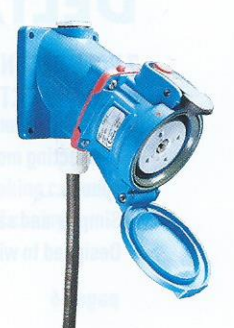

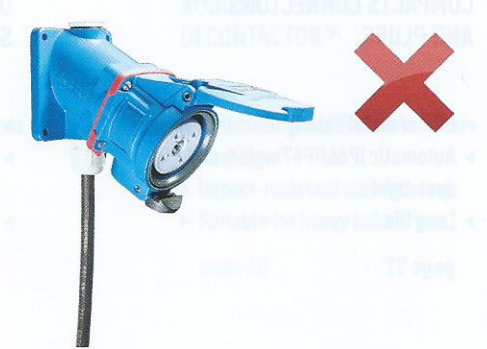

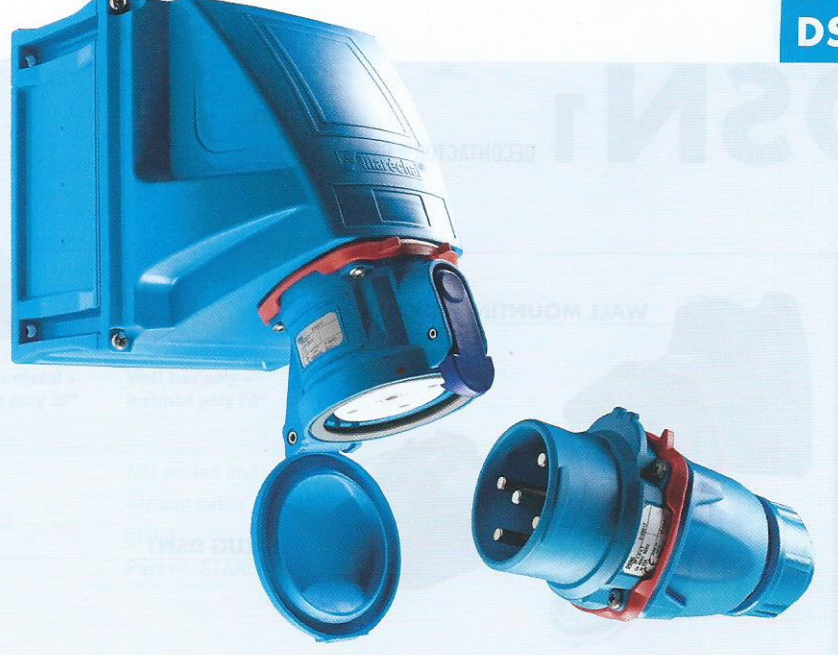

#### **SPECIFICATION**

Plug and socket-outlet with incorporated breaking capacity AC-22 / AC-23, IP66/IP67 without additional operation, safety shutter (socket IP4X/ IPXXD) silver-nickel butt contacts and metallic braid, comply with BECMA international standard.

#### **TECHNICAL FEATURES**

Plugs and sockets with integral load-break switching capability complying with IEC EN 60309-1 and IEC EN 60309-4 standards

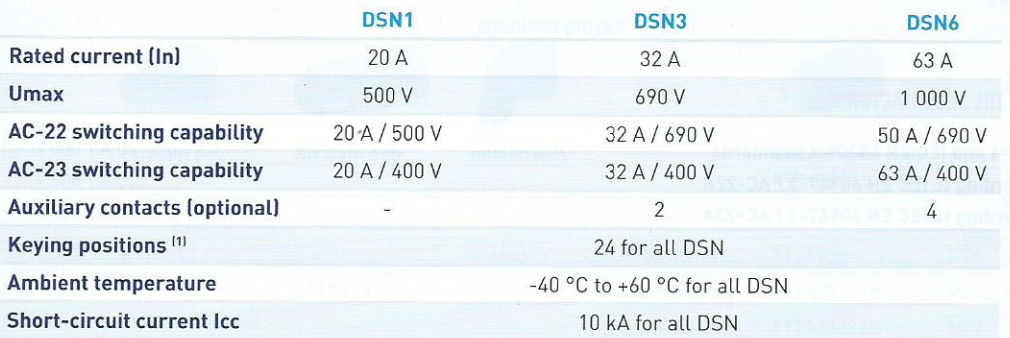

(1) To distinguish between different power supplies and applications

#### **STANDARDS ASPECTS**

#### DSN decontactors comply with:

- . IEC EN 60309-1 & IEC EN 60309-4 European and International standards (plugs and socket-outlets for industrial purposes),
- The European Low Voltage Directive 2006/95/CE,
- . The European 'Machine Directive' 2006/42/CE regarding equipment isolation,
- The French NF C 15-100 standard,
- The French decree dated 20 December 2011 pertaining to the wiring and operating conditions of movable electrical apparatuses,
- . The decrees relating to workers' protection in Belgium, Spain and Italy,
- . The switch utilization categories AC-22A and AC-23A described in IEC EN 60947-3.
- . The UL 1682 (USA) and CSA C22.2 N° 182.1-07 (Canada) standards for plugs and socketoutlets

Also certified by VERITAS LCIE, UL, AS, VDE, TR CU (GOST) and cCSAus (French, American, Australian, German, Russian and Canadian inspection laboratories). and by BUREAU VERITAS MARINE.

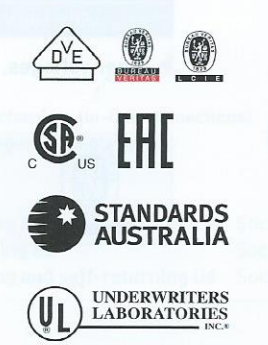